## Group Chart

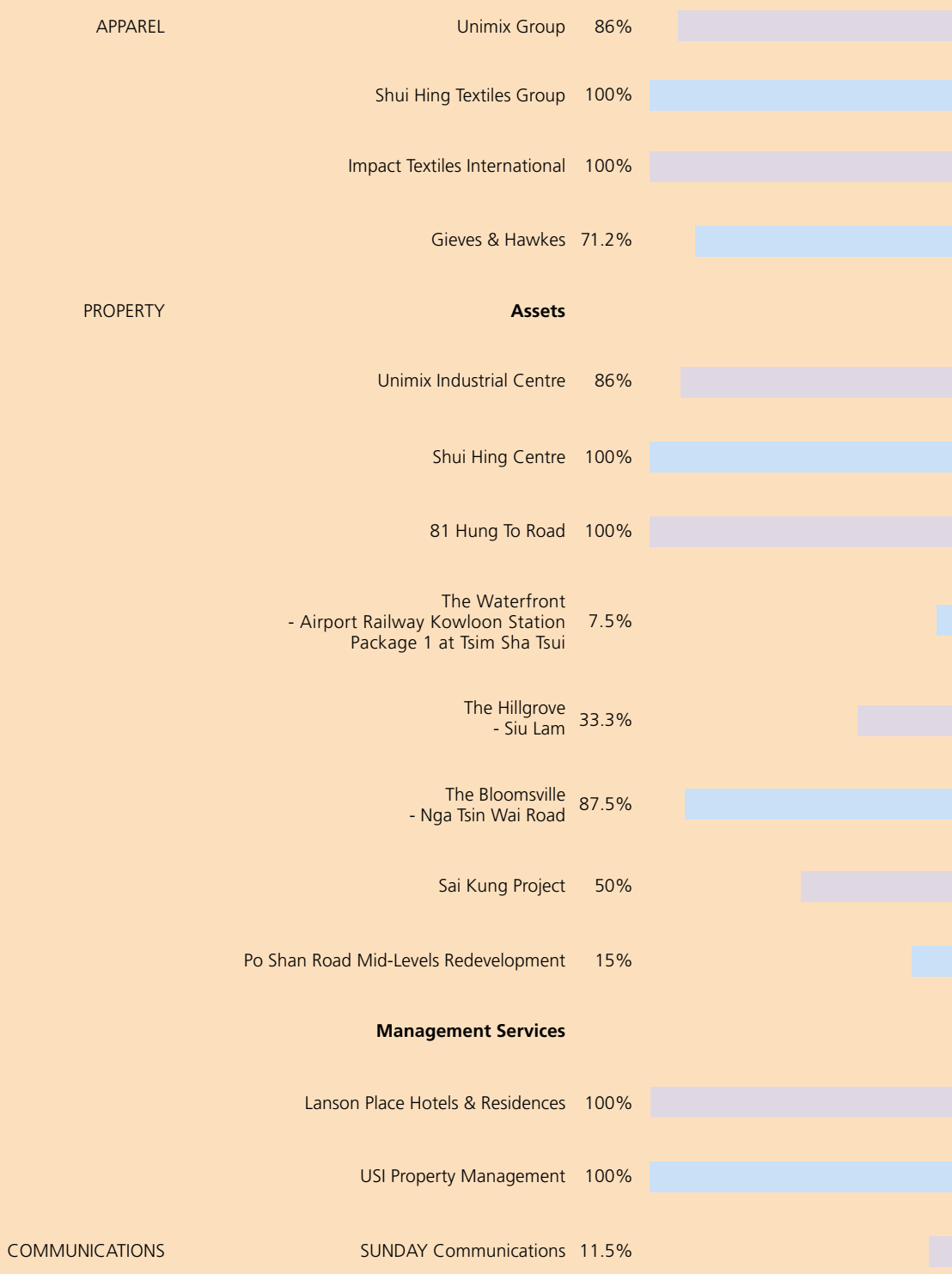